## Stats support video and resource links

We have a number of resources for packages such as SPSS, R, Jamovi and R. For jamovi and Qualtrics, videos are available whereas the other packages have self-help resources. Links to the current general, Jamovi and Qualtrics resources are given below. The help sheets are quick guide written resources and the videos contain more information and tips. There are associated slides with each video available.

## **Qualtrics**

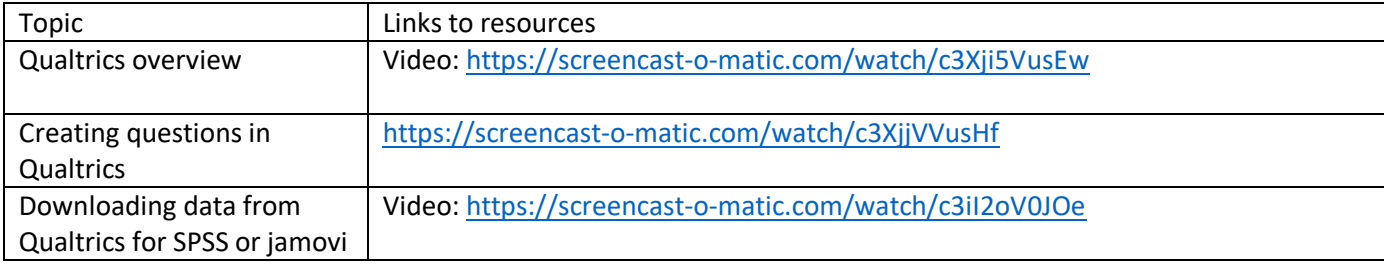

## Choosing the right techniques

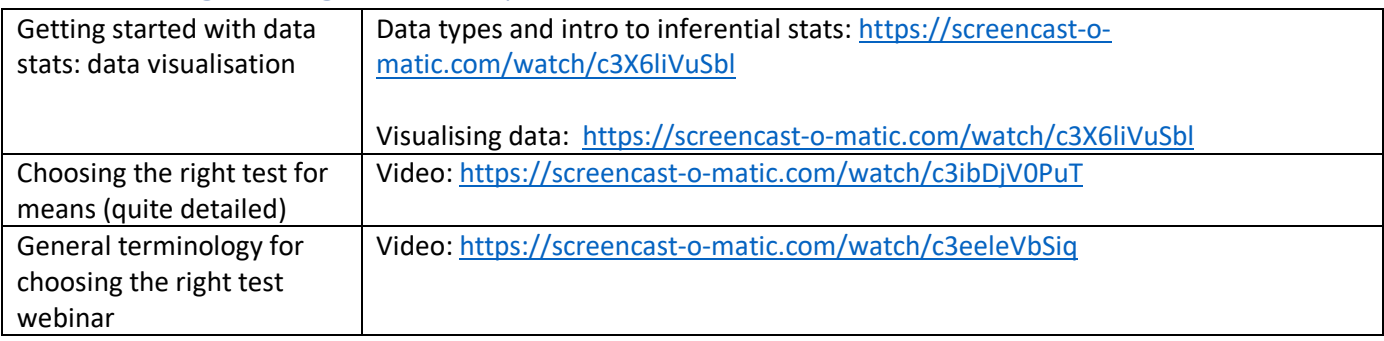

## Jamovi

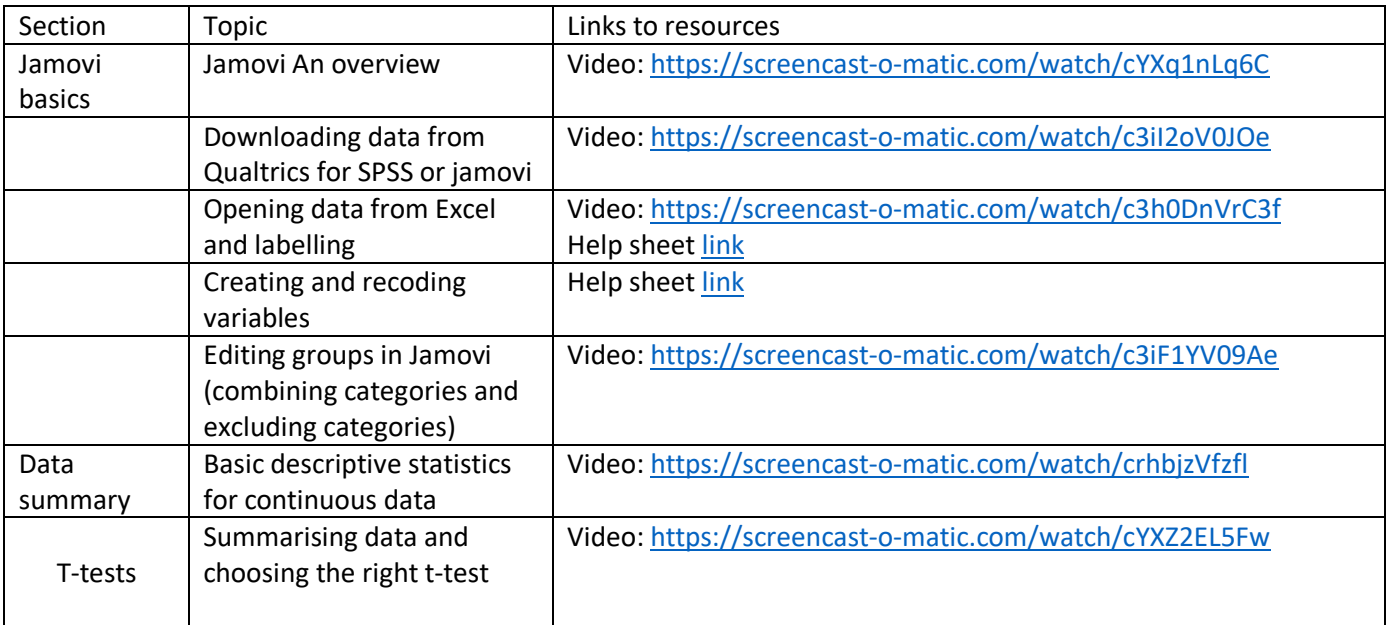

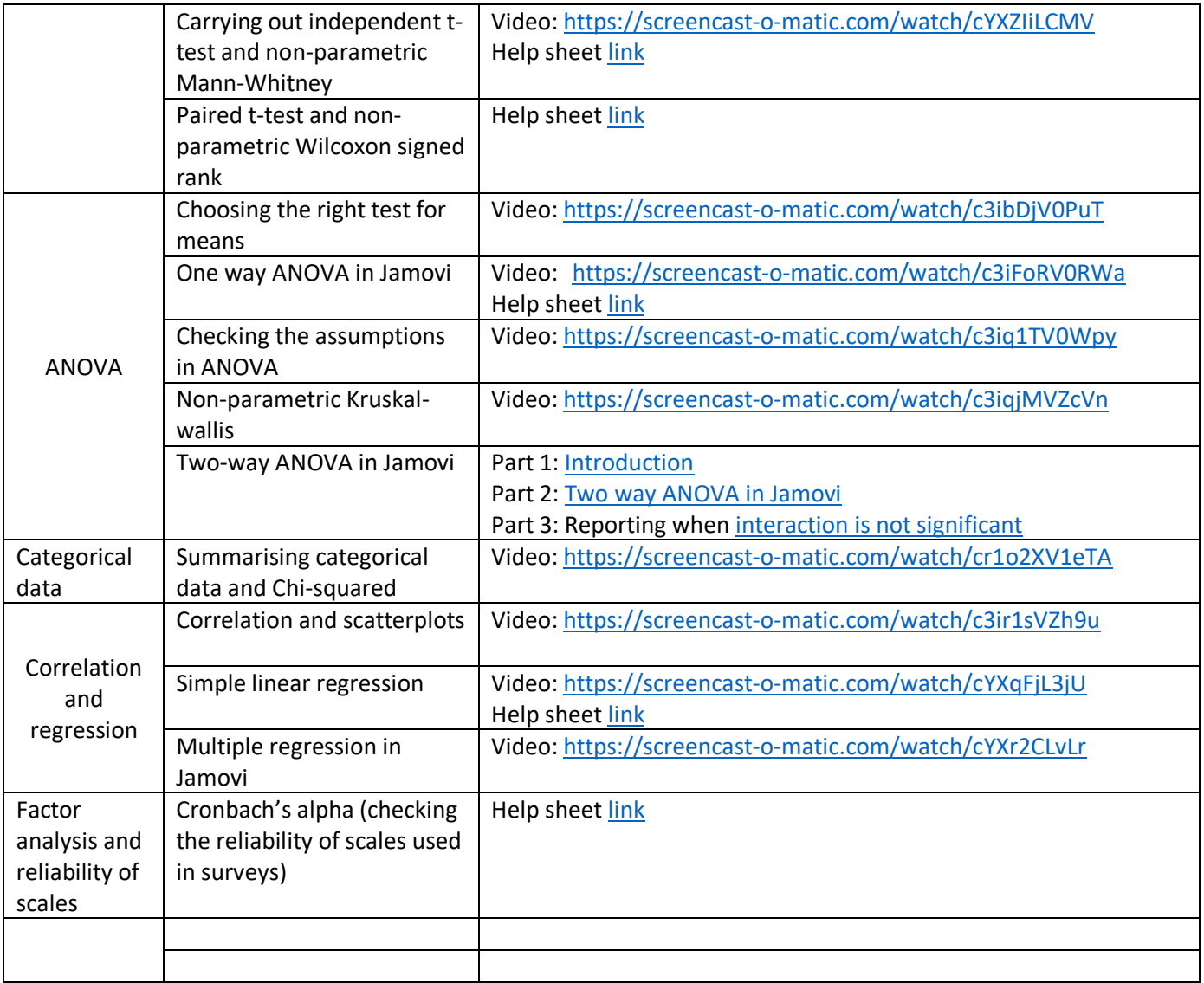